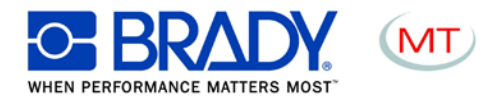

## **CREARE DISEGNO SULLE TARGHETTE**

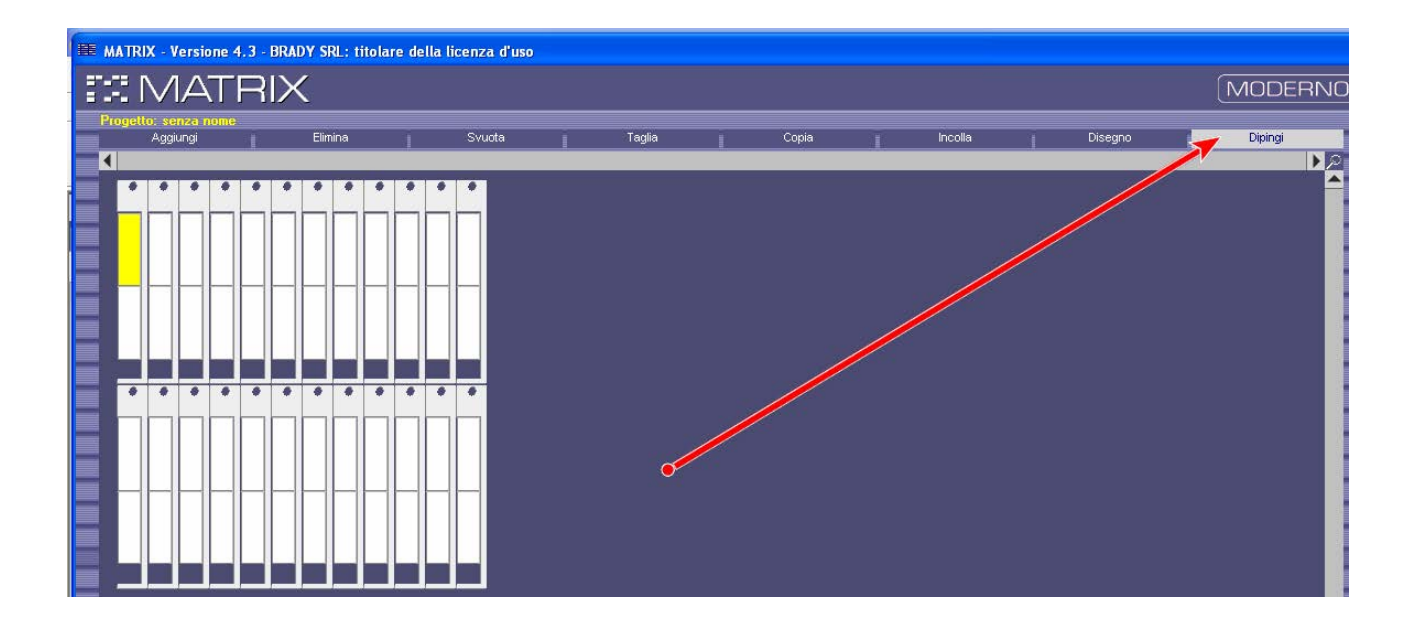

Se i fileS bitmap (\*.bmp) hanno come programma preferenziale per l'apertura il Paint apparirà l'area della targhetta, dove possiamo inserire ciò che vogliamo senza che perda la definizione:

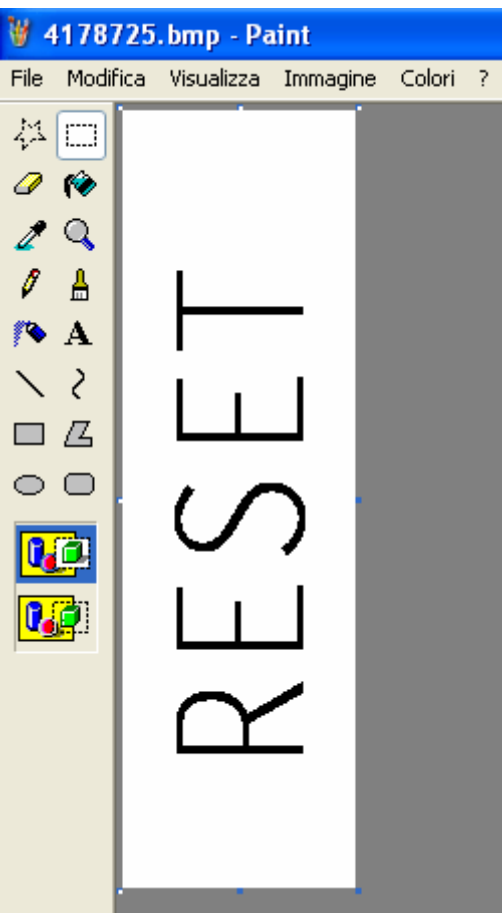

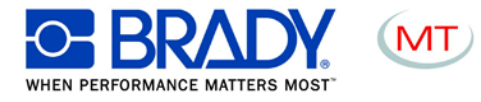

A questo punto usciamo dal Paint e salviamo, il software Matrix ci chiederà di salvare e scegliamo SI:

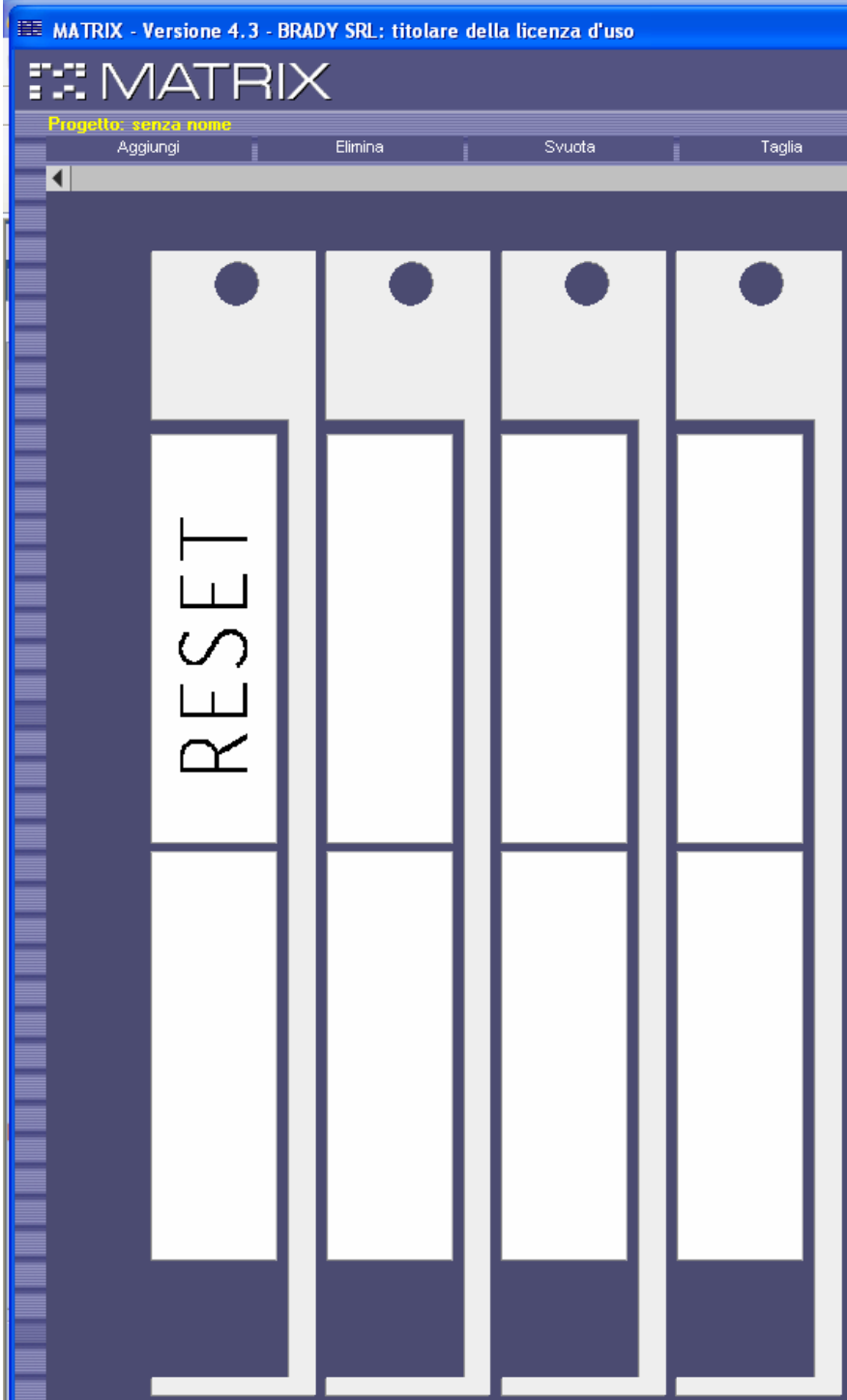